```
1+4030(0)
+1+2016(0)
1+2013(0) + 1+2016(0)
-
101
      --------------------------------
1001000000
          101
1000111011
```
1+2013(0) + 2013(1)+011

 $2^2$ 2016 + 2<sup> $2$ </sup>2016 - 5 = 2<sup> $2$ </sup>4030 + 2<sup> $2$ </sup>2016 - 2<sup> $2$ </sup>2 - 2<sup> $2$ </sup>0

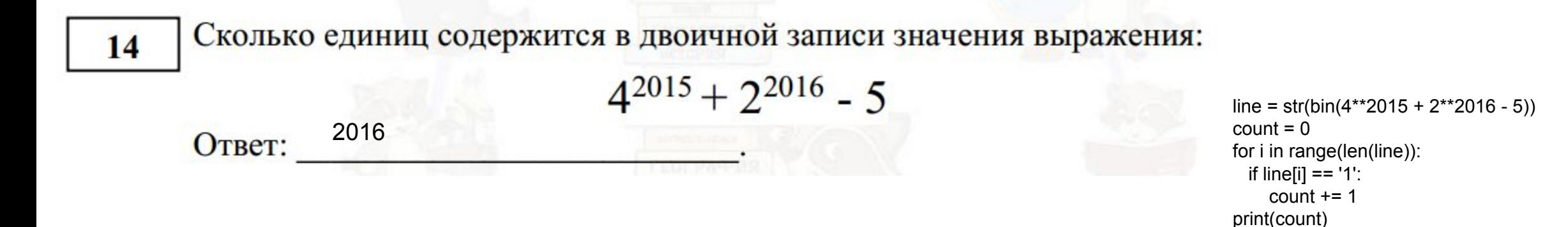